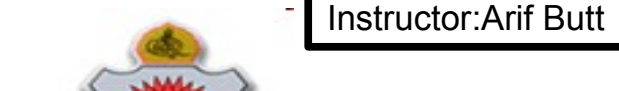

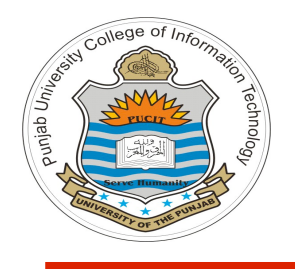

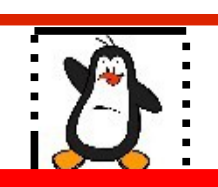

**Lecture # 7.5 Socket Programming - IV Design of Concurrent Servers**

**Course: Advance Operating System**

**Instructor: Arif Butt**

#### **Punjab University College of Information Technology (PUCIT) University of the Punjab**

Source Code files available at: **https://bitbucket.org/arifpucit/spvl-repo/src** Lecture Slides available at: **http://arifbutt.me**

## **Today's Agenda**

- Iterative vs Concurrent Servers
- Multiple clients accessing a Iterative echo Server
- Design and Code of Concurrent echo Server
	- Using fork()
	- Using pthread create()
	- Using select ()
- Concurrent Clients
- Assignment: Extending the  $nc(1)$  command to follow the concurrent model

#### **Internetworking with Linux:**

**https://www.youtube.com/playlist?list=PL7B2bn3G\_wfD6\_mhy-eLdn\_mFgQ\_mOyLl**

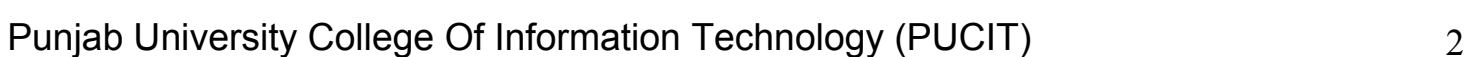

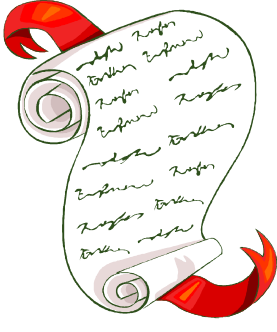

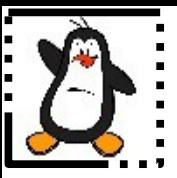

### **What happens when an iterative server get requests from multiple clients?**

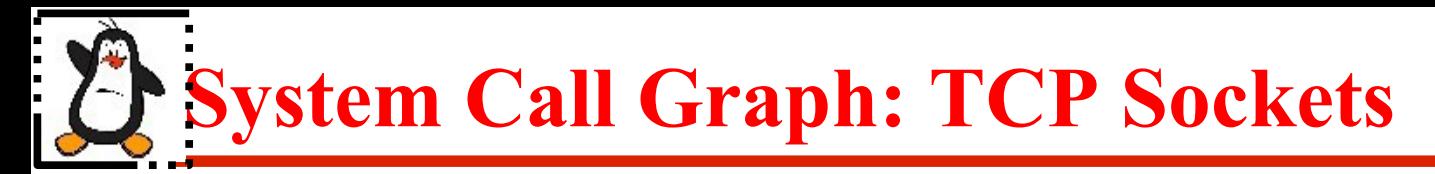

#### **SERVER**

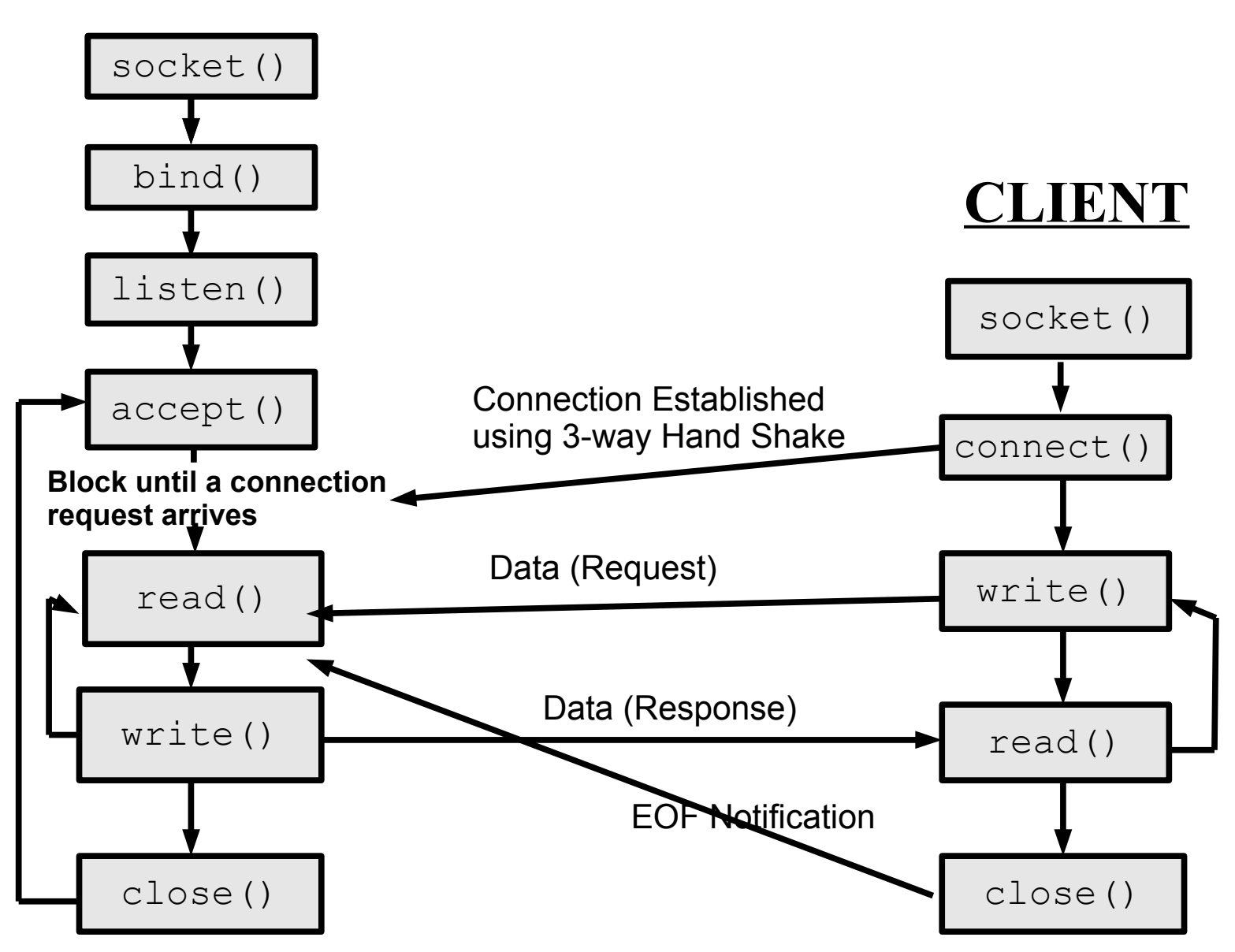

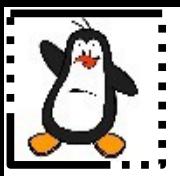

### **Iterative TCP echo Server**

### **tcpechoserver.c, tcpechoclient.c**

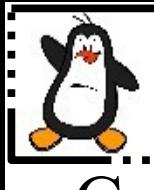

### **Concurrent TCP Server**

- Concurrent models mostly use Stream sockets and can be implemented using following three techniques:
- Multi-process Model: Multiple single threaded processes (using fork() system call to cater for every new client). This is done if each slave can operate in isolation. To achieve maximal concurrency in case of multiprocessors
- **Multi-threaded Model:** Multiple threads within a single process. Use pthread create() library call to cater for every new client. This is done if each slave need to share data with the parent or with each other
- **Non-Blocking Multiplexed I/O:** Single thread within a single process using asynchronous I/O. Server create a non-blocking socket and use select() system call to cater for reading and writing on multiple clients using socket multiplexing

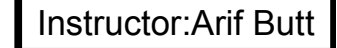

# **Concurrent Connection-oriented Model**

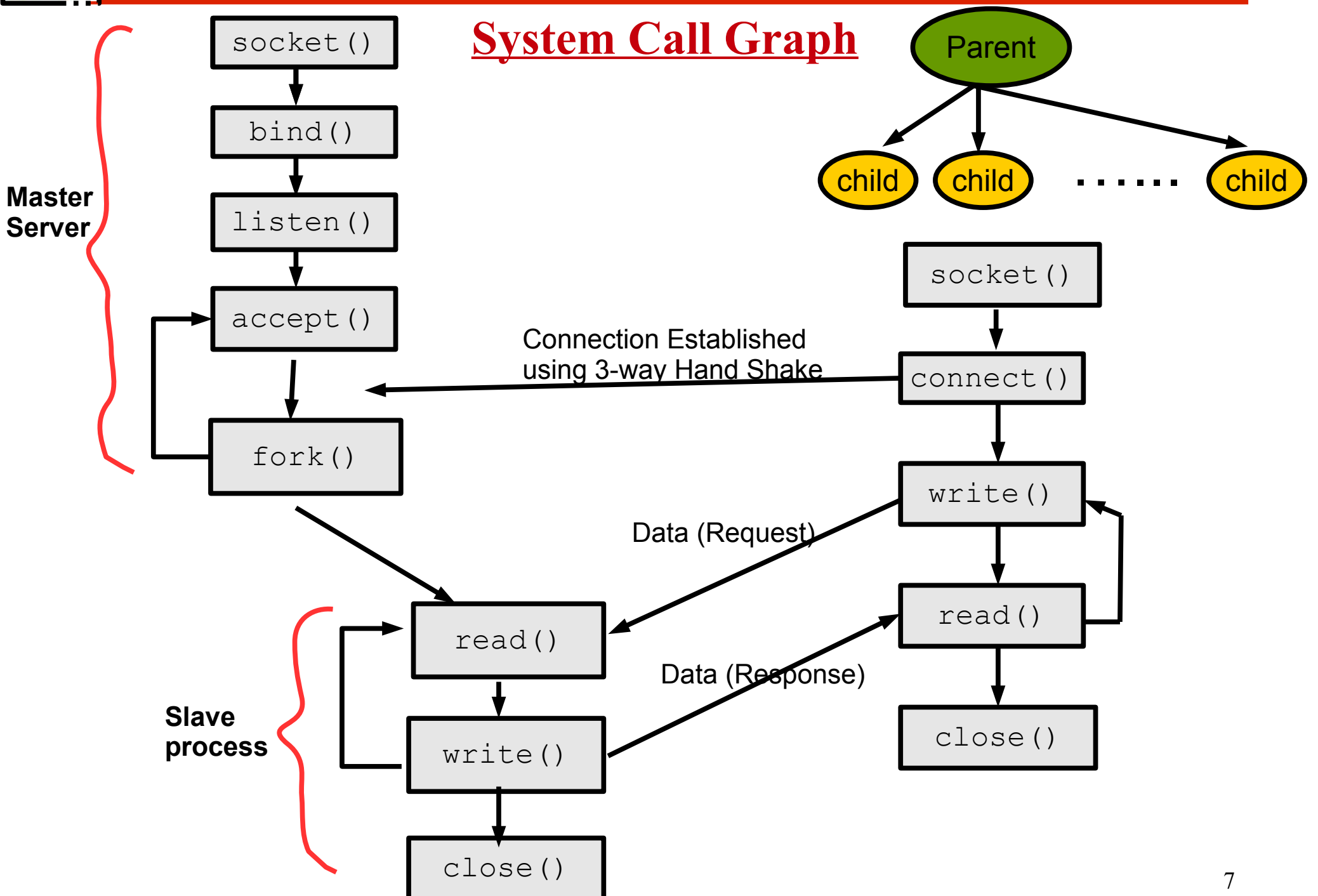

Instructor:Arif Butt **Pseudocode: Concurrent Connection Oriented Server**

#### **Multiprocess: using fork()**

```
socket();
bind();
listen(); 
while(1){
  accept(); 
    fork(); // create a child process
    if (child){
       Close master socket
       Communicate with data socket
       Close data socket
       exit();
    }
  else
   {
       Close data socket
       Move up to accept a new client connection
  }
```
**}**

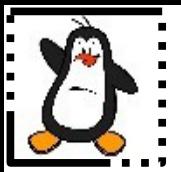

### **Concurrent TCP echo Server Using fork() tcpechoserver\_forked.c**

Instructor:Arif Butt **Pseudocode: Concurrent Connection Oriented Server**

#### **Multi-Threaded: using pthread\_create()**

```
socket();
bind();
listen();
while(1){
  accept(); 
    pthreadcreate(); /*create a detached thread and pass 
                            data socket to it as argument
    Move up to accept a new client connection
}
```

```
void* threadfunction(void* arg){
       Communicate using data socket
       Close data socket
       pthread_exit();
    }
```
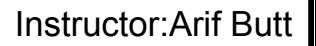

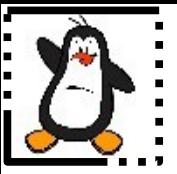

### **Concurrent TCP echo Server Using pthread\_create() tcpechoserver\_threaded.c**

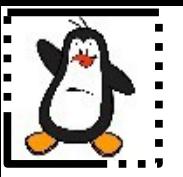

### **I/O Multiplexing using select()**

## **Introduction to select()**

- A process sometimes, expects input from two different sources, but it doesn't know which input will be available first. For example, consider a process trying to read from source A, but input is only available from source B, and the process blocks
- One solution of monitoring multiple file descriptors is to use a separate process/thread for each descriptor
- The other method is perform I/O multiplexing, which can be done using
	- The select () system call (appeared in BSD UNIX)
	- The  $pol1$  () system call (appeared in System V UNIX)
	- Now a days both are required by SUSv3

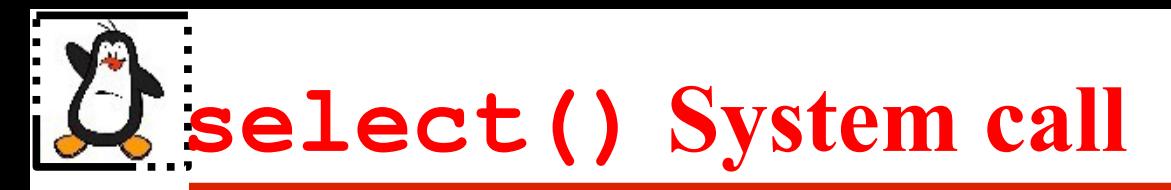

#### **int select(int nfds, fd\_set\* rfds, fd\_set\* wfds, fd\_set\* efds, struct timeval\* timeout);**

- The select() call allows a program to monitor multiple file descriptors, until one or more of the file descriptors become ready for some class of I/O operation. A file descriptor is considered ready if it is possible to perform a corresponding I/O operation w/o blocking
- The select() call takes three descriptor sets of type fd set as arguments:
	- $r f ds$  is the set of file descriptors to be tested to see if input is possible
	- $\bullet$  w f d s is the set of file descriptors to be tested to see if output is possible
	- efds is the set of file descriptors to be tested to see if exceptional condition has occurred
- The first argument nfds must be at least one greater than the largest file descriptor in all three descriptor sets (to achieve performance gains)
- The last argument timeout is a value that forces select () to return after a certain time has elapsed, even if no descriptors are ready. A NULL over here means block indefinitely

## **select() System call (cont...)**

#### **int select(int nfds, fd\_set\* rfds, fd\_set\* wfds, fd\_set\* efds, struct timeval\* timeout);**

- The select () call returns one of the following:
	- A -1 indicating that an error occurred
	- A 0 indicating that the call timed out before any file descriptor became ready
	- A value greater than zero, indicates the total number of ready file descriptors in all three descriptor sets
- If a bit in a descriptor set is 0, it means that the corresponding descriptor is not ready and a value of 1 means the corresponding descriptor is ready
- The fd set data type is implemented as bit fields in arrays of integers and can be manipulated via four macros:

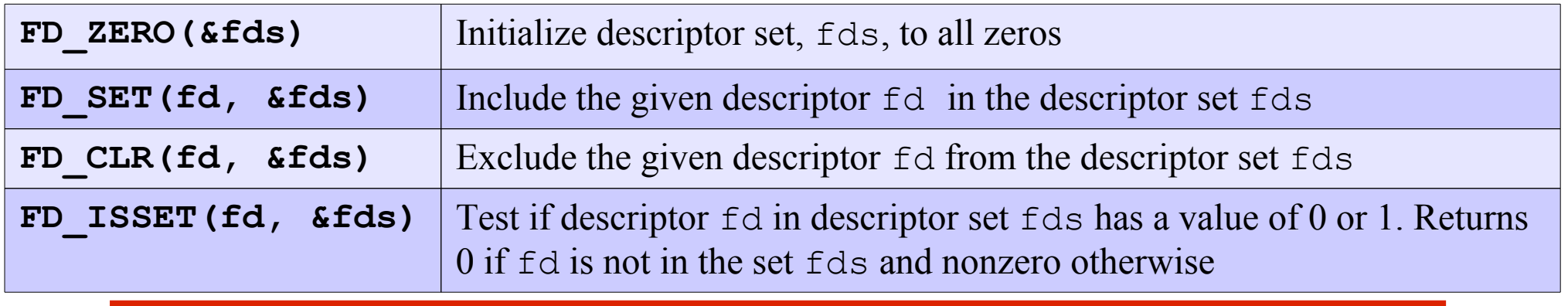

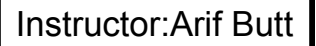

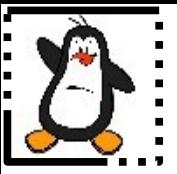

### **Concurrent TCP echo Server Using select() tcpechoserver\_select.c**

## **Concept of Concurrent Clients**

- We all know that concurrent servers are used to reduce the average response time experienced by a client. However, the need of a concurrent client is not so obvious
- Consider a TCP echo client, which expect input from two descriptors, one from the user via keyboard and other from the client-side socket that is connected to the server-side socket
- A user may type some text using the keyboard any time and the server response for a previous client message may also arrive at the client-side socket descriptor at any instant of time (depending on the load on the server process and network traffic)
- Since the two descriptors become ready asynchronously, so you can implement such concurrent clients by using the select() system call

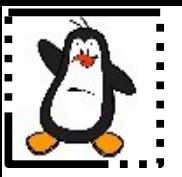

### **Assignment: Design and Code Concurrent version of nc(1)**

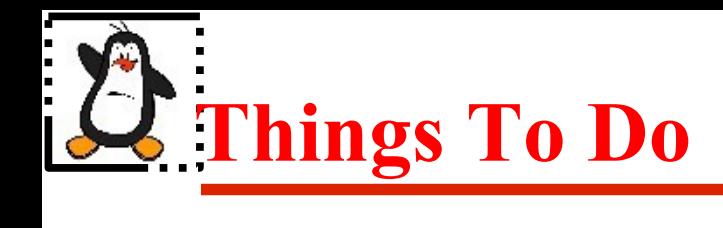

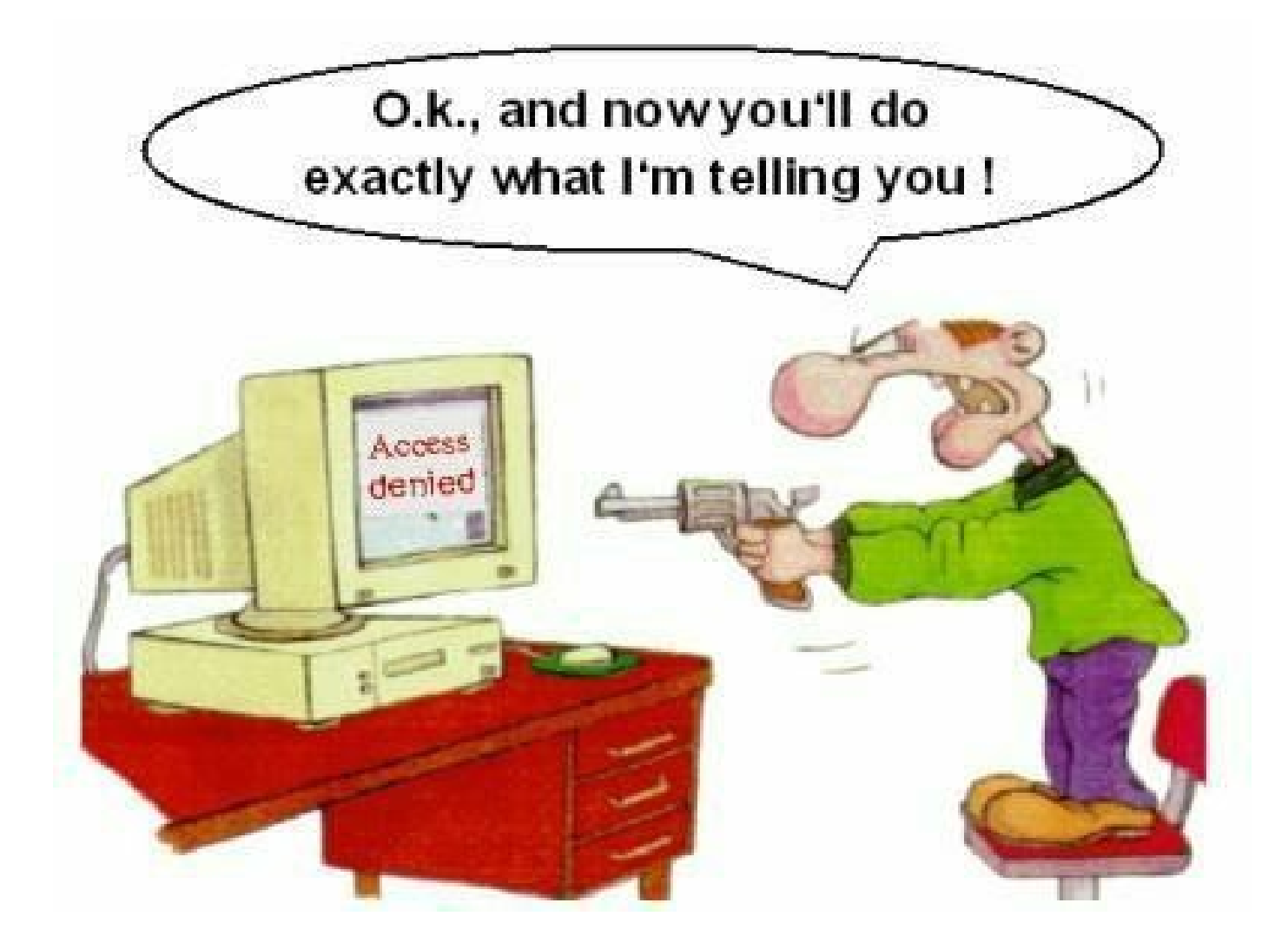

#### If you have problems visit me in counseling hours. . . .